## **Adobe Photoshop 2021 (Version 22.1.1) full license Download [March-2022]**

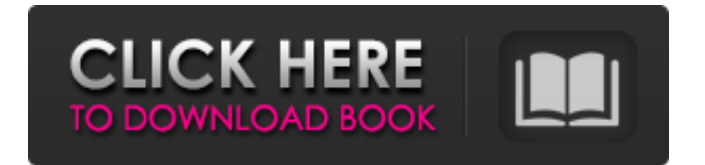

Lightroom Lightroom is a powerful but not specifically designed to be a beginner's program. However, it's included in Photoshop and is a widely used alternative to Photoshop. We don't cover it in this book, but it's ideal for beginning and intermediate photographers.

**Adobe Photoshop 2021 (Version 22.1.1) Crack+ Free License Key For PC [Latest 2022]**

If you're looking to become a Photoshop expert, but don't want to spend a month going through the course, start your Photoshop journey with these Photoshop Elements training videos. Photoshop Elements Training Videos The following tutorial is the first video in the series of Photoshop training videos. It covers the basics of using Photoshop Elements: Video Lessons: Download: Note: Download the.zip file. This contains the video and the PDF manual. The following tutorial is the second video in the series of Photoshop training videos. It covers practical tips for using the editing tools in Elements: Video Lessons: Download: Note: Download the.zip file. This contains the video and the PDF manual. The following tutorial is the third video in the series of Photoshop training videos. It covers a range of topics including: \* How to make an awesome emoji. \* How to create vintage style images. \* How to crop and apply Effects to images. \* How to make a link out of an image

\* How to add a border to your images. \* How to make a logo. \* How to add a vignette to your images \* How to use the healing brush to remove unwanted objects from your images. \* How to use the reshape tool to change the shape of your images. \* How to fix an image that you have gotten out of focus. \* How to add titles and text effects to your images. \* How to use the liquify tool to make your image look old. \* How to use the burn tool to remove unwanted objects from your images. \* How to use the Dodge tool to remove unwanted highlights from your images. \* How to use the Burn tool to remove unwanted highlights from your images. \* How to use the Levels tool to make your image look more vivid. \* How to make a GIF or Animated GIF. \* How to merge and split a layer. \* How to use the painting tool to add colour to your images. \* How to make a photo look natural and warm \* How to use the fast blur tool to soften your images \* How to edit the perspective of your images. \* How to change the size of your images. \* a681f4349e

let componentConfig =  $\{$  templateUrl: './index.component.html', styleUrls: ['./index.component.css'] }; // @Component({ // selector: 'app-root', // templateUrl: './index.component.html' // }) let componentInterpolator = { targetScope: { // This will contain your interpolated string, which may depend on the // configuration data from your parent components. description: 'ENABLED', // If you're using ES6 import \* as, don't forget to include the file. // This file handles loading the config and instantiating the component. // This is a required file. interpolatedField: 'this.config.description', defaultValue: 'ENABLED' }, targetScopeData: { config: { description: 'ENABLED' } }, // Use this interpolator to execute the code as the child component's config // is being initialized. This will override the parent configuration // defined within the interpolator's template. configuration: { description: 'ENABLED' } }; let interpolate = componentConfig.templateUrl + '.html'; // @Component({ // // selector: 'app-root', // // template:  $\{ \{interpolatedField\} \}$  //  $\}$ ) export const App =  $\{ name: 'app$ root', // If you use "class" instead of an "@Component()" annotation, interpolator.targetScopeData // will not be injected into the component. You must declare all the required fields in // the "class"

**What's New In?**

Iranian Jews History of Iranian Jews From the Persian Empire to modern day Iran, Jews have been in the Middle East for over 3,000 years. Iran has the oldest record of Jewish existence. While the Persians are recorded as having exiled the Jews out of the region in the 5th century BCE, in the 18th century CE, Parsis, also known as Persian Zoroastrians, discovered a record of a Jewish presence in their region. The Parsis were responsible for many of the current recorded Jewish communities in modern-day Iran and are the region's only ethnic Persian Jews. Since the close of World War II, Jews have formed the majority of Iran's Jewish population. Population of Iran's Jews Iran's Jewish population is the largest in the Middle East. Estimates of Iran's Jewish population range from 500,000 to 1,500,000. The vast majority of Iranian Jews are Persians. The other most prevalent ethnic groups are: Armenians (20,000), Takikis (15,000), Luris (14,000), Kurds (12,000), and Turks (10,000). Although in the last century, the Jewish population has declined, the Jewish community has continued to grow since the 1950s as a result of immigration from Israel, increased marriage between Jews and Persians, and conversion to Judaism. There are an estimated 4,000 Jews in Israel and since the Jewish exodus from Iran in the early part of the 20th century, Israel has become the sole destination for Iranian Jews. Today, most Iranian Jews belong to the Sephardic tradition. However, there are also communities of Persian Jews who observe the Shīʿa, a heterodox form of Shia Islam. During the

20th century, many Iranian Jews converted to Christianity, mainly as a result of persecution by the regime. Iranian Jews today Since the end of the 1980s, Iranian Jews have made important contributions to Iran's intellectual community. They have also continued their traditional academic pursuits of writing, poetry, and painting. While there are no Jews who hold public office in Iran, many have become members of parliament, and others have held high-ranking positions in government and the intelligence service. Most Iranian Jews continue to identify as Persian Jews, and a sizable percentage of Iranian Jews

## **System Requirements:**

## CPU: AMD Ryzen 5 1400 or Intel Core i5-6600K (Both Sockets AM4) Intel Core i5-4670K (Both Sockets AM3) Intel Core i7-4790K (Both Sockets AM4) Intel Core i7-3770K (Both Sockets AM3) Intel Core i7-4770K (Both Sockets AM3) Intel Core i7-

[https://battlefinity.com/upload/files/2022/06/kFbLbMyebYmsyJiax5oo\\_30\\_dbf7999c51af2d9a3997c0be56a5cba8\\_file.pdf](https://battlefinity.com/upload/files/2022/06/kFbLbMyebYmsyJiax5oo_30_dbf7999c51af2d9a3997c0be56a5cba8_file.pdf) [https://thebrothers.cl/wp-content/uploads/2022/06/Photoshop\\_CS5\\_Keygen\\_Crack\\_Setup\\_\\_WinMac\\_April2022.pdf](https://thebrothers.cl/wp-content/uploads/2022/06/Photoshop_CS5_Keygen_Crack_Setup__WinMac_April2022.pdf) <https://www.7desideri.it/photoshop-cc-2015-version-16-crack-mega-for-pc/> [https://earthoceanandairtravel.com/wp-content/uploads/2022/06/Photoshop\\_2021.pdf](https://earthoceanandairtravel.com/wp-content/uploads/2022/06/Photoshop_2021.pdf) <https://xcconcepts.com/wp-content/uploads/2022/06/talefra.pdf> <https://www.everlastsiding.com/sites/default/files/webform/Photoshop-CC-2015.pdf> <https://rosaedu.com/photoshop-2022-hack-patch-torrent-free-download-latest-2022/> <https://liquidonetransfer.com.mx/?p=28848> <http://www.teploobmenka.ru/advert/teploobmennik-titanovyj/> [https://womss.com/wp-content/uploads/2022/06/Photoshop\\_2020\\_version\\_21.pdf](https://womss.com/wp-content/uploads/2022/06/Photoshop_2020_version_21.pdf) [https://www.connectomeprojects.gr/sites/default/files/webform/visitors\\_uploads/photoshop-cc-2015.pdf](https://www.connectomeprojects.gr/sites/default/files/webform/visitors_uploads/photoshop-cc-2015.pdf) <https://www.careerfirst.lk/sites/default/files/webform/cv/rebsha813.pdf> <https://secureforms.calpoly.edu/osrr/system/files/webform/Adobe-Photoshop-2022-Version-2311.pdf> <https://kraftur.org/wp-content/uploads/2022/06/octand.pdf> <https://www.mypolithink.com/advert/photoshop-cc-2018-version-19-full-license-with-registration-code-for-pc-april-2022/> <http://geniyarts.de/?p=22907> <https://duolife.academy/photoshop-2021-version-22-3-crack-file-only-download-mac-win/> <https://evol.ai/dgex/index.php/advert/adobe-photoshop-cs3-torrent-activation-code-download-x64/> <https://xn--80aagyardii6h.xn--p1ai/photoshop-2021-version-22-5-1-install-crack-with-license-key-free-download-129034/> <https://f3holycity.com/adobe-photoshop-2021-version-22-3-1-with-serial-key/>